2189

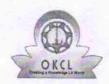

## eVidyalaya Half Yearly Report

Department of School & Mass Education, Govt. of Odisha

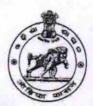

| School Name: SURADHANU HIGH SCHOOL |            |         |
|------------------------------------|------------|---------|
| U_DISE :                           | District : | Block : |
| 21240505703                        | BOLANGIR   | DEOGAON |

| Report Create Date : 0000-00-00 00:00:00 (20061)   |                   |
|----------------------------------------------------|-------------------|
|                                                    |                   |
| general_info                                       |                   |
| » Half Yearly Report No                            | 5                 |
| » Half Yearly Phase                                | 1                 |
| » Implementing Partner                             | IL&FS ETS         |
| » Half Yearly Period from                          | 04/02/2016        |
| » Half Yearly Period till                          | 10/01/2016        |
| » School Coordinator Name                          | ASHUTOSH<br>PUTEL |
| Leaves taken for the following                     | Month             |
| » Leave Month 1                                    | April             |
| » Leave Days1                                      | 0                 |
| » Leave Month 2                                    | May               |
| » Leave Days2                                      | 0                 |
| » Leave Month 3                                    | June              |
| » Leave Days3                                      | 0                 |
| » Leave Month 4                                    | July              |
| » Leave Days4                                      | 0                 |
| Leave Month 5                                      | August            |
| Leave Days5                                        | 0                 |
| Leave Month 6                                      | September         |
| Leave Days6                                        | 0                 |
| Leave Month 7                                      | October           |
| Leave Days7                                        | 0                 |
| Equipment Downtime Detail                          |                   |
| Equipment are in working condition?                | Yes               |
| Downtime > 4 Working Days                          | No                |
| Action after 4 working days are over for Equipment | 710               |
| Training Details                                   |                   |
| Refresher training Conducted                       | Yes               |
| Refresher training Conducted Date                  | 04/08/2016        |
| If No; Date for next month                         |                   |
| Educational content Details                        | 3                 |

| » e Content installed?                        | Yes             |
|-----------------------------------------------|-----------------|
| » SMART Content with Educational software?    | Yes             |
| » Stylus/ Pens                                | Yes             |
| » USB Cable                                   | Yes             |
| » Software CDs                                | Yes             |
| » User manual                                 | Yes             |
| Recurring Service Details                     |                 |
| » Register Type (Faulty/Stock/Other Register) | YES             |
| » Register Quantity Consumed                  | 1               |
| » Blank Sheet of A4 Size                      | Yes             |
| » A4 Blank Sheet Quantity Consumed            | 2300            |
| » Cartridge                                   | Yes             |
| » Cartridge Quantity Consumed                 | 1               |
| » USB Drives                                  | Yes             |
| » USB Drives Quantity Consumed                | 1               |
| » Blank DVDs Rewritable                       | Yes             |
| » Blank DVD-RW Quantity Consumed              | 25              |
| » White Board Marker with Duster              | Yes             |
| » Quantity Consumed                           | 6               |
| » Electricity bill                            | Yes             |
| » Internet connectivity                       | No              |
| » Reason for Unavailablity                    | Not Feasible    |
| Electrical Meter Reading and Generator M      | leter Reading   |
| » Generator meter reading                     | 1940            |
| » Electrical meter reading                    | 264             |
| Equipment replacement detail                  | S               |
| » Replacement of any Equipment by Agency      | No              |
| » Name of the Equipment                       |                 |
| Theft/Damaged Equipment                       |                 |
| » Equipment theft/damage                      | No              |
| » If Yes; Name the Equipment                  |                 |
| Lab Utilization details                       |                 |
| » No. of 9th Class students                   | 88              |
| » 9th Class students attending ICT labs       | 88              |
| » No. of 10th Class students                  | 80              |
| » 10th Class students attending ICT labs      | 80              |
| No. of hours for the following month lab has  | s been utilized |
| » Month-1                                     | April           |
| » Hours1                                      | 28              |
| » Month-2                                     | May             |
| » Hours2                                      | 6               |
| » Month-3                                     | June            |
| » Hours3                                      | 28              |
| ***************************************       | *********       |

| » Month-4                                 | July      |
|-------------------------------------------|-----------|
| » Hours4                                  | 56        |
| » Month-5                                 | August    |
| » Hours5                                  | 60        |
| » Month-6                                 | September |
| » Hours6                                  | 60        |
| » Month-7                                 | October   |
| » Hours7                                  | 3         |
| Server & Node Downtime de                 | etails    |
| » Server Downtime Complaint logged date1  |           |
| » Server Downtime Complaint Closure date1 |           |
| » Server Downtime Complaint logged date2  |           |
| » Server Downtime Complaint Closure date2 |           |
| » Server Downtime Complaint logged date3  |           |
| » Server Downtime Complaint Closure date3 |           |
| » No. of Non-working days in between      | 0         |
| » No. of working days in downtime         | 0         |
| Stand alone PC downtime de                | etails    |
| » PC downtime Complaint logged date1      |           |
| » PC downtime Complaint Closure date1     |           |
| » PC downtime Complaint logged date2      |           |
| » PC downtime Complaint Closure date2     |           |
| » PC downtime Complaint logged date3      |           |
| » PC downtime Complaint Closure date3     |           |
| » No. of Non-working days in between      | Ò         |
| » No. of working days in downtime         | 0         |
| UPS downtime details                      |           |
| » UPS downtime Complaint logged date1     |           |
| » UPS downtime Complaint Closure date1    |           |
| » UPS downtime Complaint logged date2     |           |
| » UPS downtime Complaint Closure date2    |           |
| » UPS downtime Complaint logged date3     |           |
| » UPS downtime Complaint Closure date3    |           |
| » No. of Non-working days in between      | 0         |
| » No. of working days in downtime         | 0         |
| Genset downtime details                   |           |
| » UPS downtime Complaint logged date1     |           |
| » UPS downtime Complaint Closure date1    |           |
| » UPS downtime Complaint logged date2     |           |
| » UPS downtime Complaint Closure date2    |           |
| » UPS downtime Complaint logged date3     |           |
| » UPS downtime Complaint Closure date3    |           |
| » No. of Non-working days in between      | 0         |
| » No. of working days in downtime         | 0         |

## Integrated Computer Projector downtime details » Projector downtime Complaint logged date1 » Projector downtime Complaint Closure date1 » Projector downtime Complaint logged date2 » Projector downtime Complaint Closure date2 » Projector downtime Complaint logged date3 » Projector downtime Complaint Closure date3 » No. of Non-working days in between 0 » No. of working days in downtime 0 Printer downtime details » Printer downtime Complaint logged date1 » Printer downtime Complaint Closure date1 » Printer downtime Complaint logged date2 » Printer downtime Complaint Closure date2 » Printer downtime Complaint logged date3 » Printer downtime Complaint Closure date3 » No. of Non-working days in between » No. of working days in downtime Interactive White Board (IWB) downtime details » IWB downtime Complaint logged date1 » IWB downtime Complaint Closure date1 » IWB downtime Complaint logged date2 » IWB downtime Complaint Closure date2 » IWB downtime Complaint logged date3 » IWB downtime Complaint Closure date3 » No. of Non-working days in between 0 » No. of working days in downtime 0 Servo stabilizer downtime details » stabilizer downtime Complaint logged date1 » stabilizer downtime Complaint Closure date1 » stabilizer downtime Complaint logged date2 » stabilizer downtime Complaint Closure date2 » stabilizer downtime Complaint logged date3 » stabilizer downtime Complaint Closure date3 » No. of Non-working days in between 0 » No. of working days in downtime Switch, Networking Components and other peripheral downtime details » peripheral downtime Complaint logged date1 » peripheral downtime Complaint Closure date1 » peripheral downtime Complaint logged date2 » peripheral downtime Complaint Closure date2

0

» peripheral downtime Complaint logged date3» peripheral downtime Complaint Closure date3

» No. of Non-working days in between

Meadmaster

Signature Diete Master Misters with Seal Kuturla (G. vr. New)

Dist. - Batters